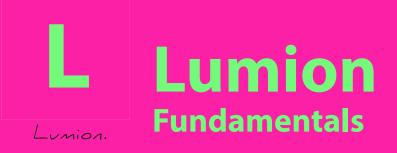

## **Course Guide:** 2 Days

Starting a project in Sketch up Understanding Sketch up interface Setting Rendering Engines in sketch up **2D Modelling Basics** Push and pull system **3D Modelling Extrusions Editing polygons Booleans** Linking Sketch up model to Lumion **Understanding Lumion Interface Using Lumion Templates** Setting Daylight / Filters **Exposures** Important Lumion settings **Creating Cameras Camera Settings Creating Materials Best Practices for rendering** Saving Materials to a library Loading Materials Perspectives **Rendering for interiors Rendering for exteriors Saving Renders Creating Animations** 

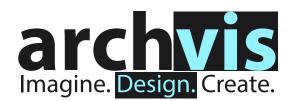

Contact: info@archvis.com.au 0423688011